### **Files and File Systems**

- files: persistent, named data objects
	- **–** data consists of a sequence of numbered bytes
	- **–** alternatively, a file may have some internal structure, e.g., a file may consist of sequence of numbered records
	- **–** file may change size over time
	- **–** file has associated meta-data (attributes), in addition to the file name
		- ∗ examples: owner, access controls, file type, creation and access timestamps
- file system: a collection of files which share a common name space
	- **–** allows files to be created, destroyed, renamed, . . .

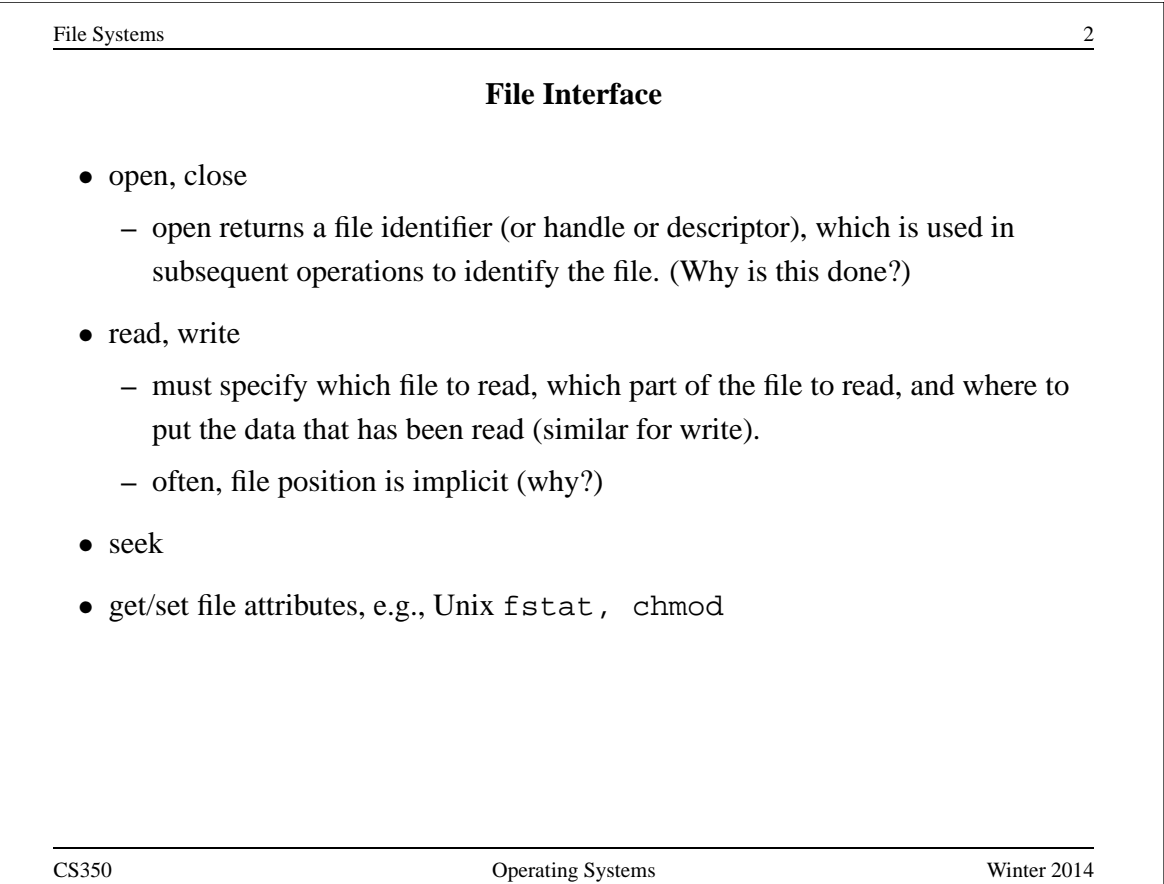

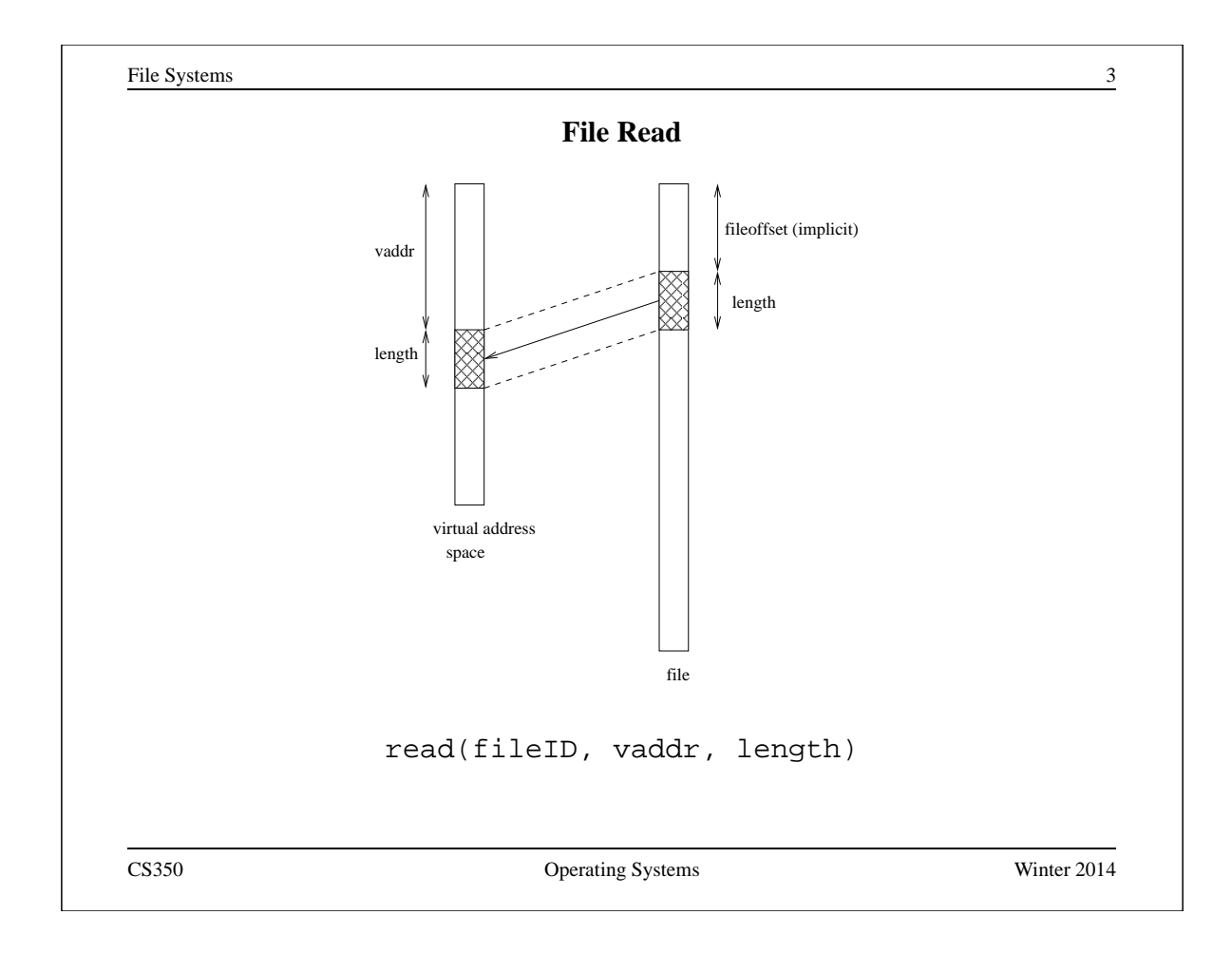

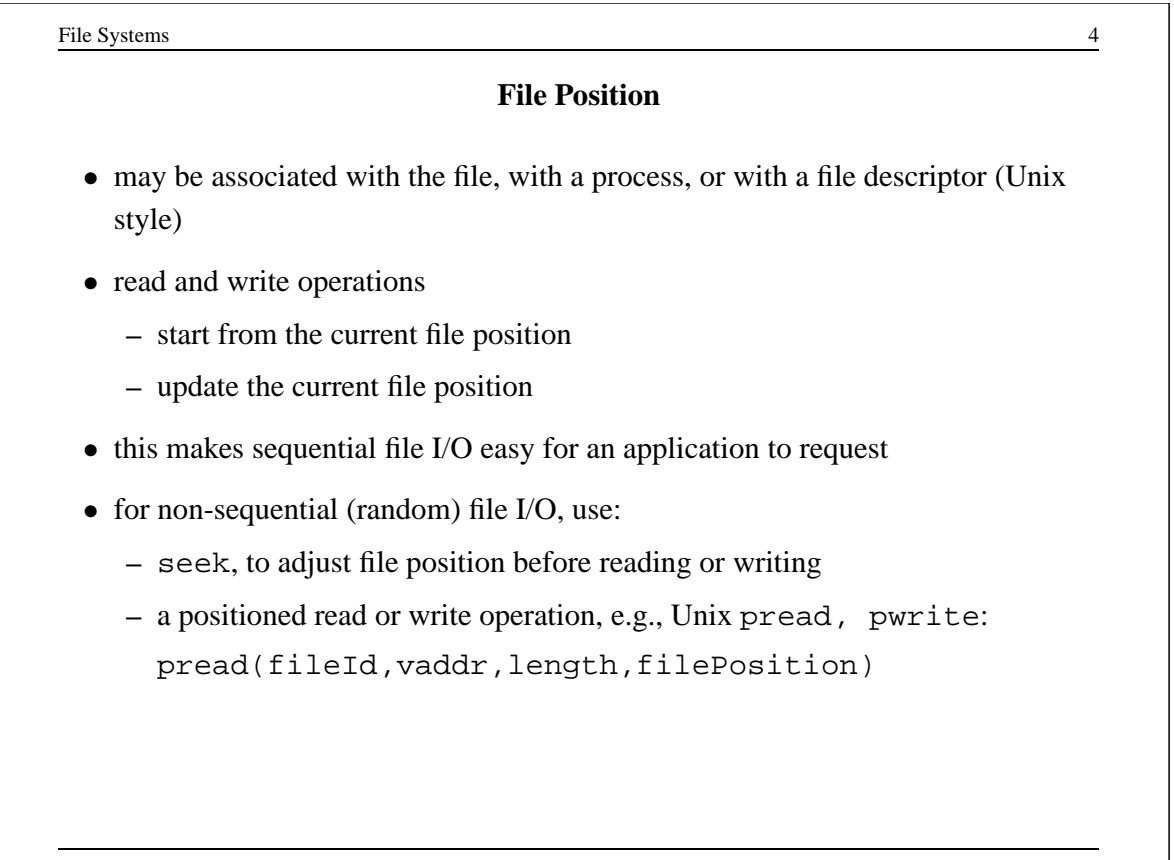

File Systems 5

# **Sequential File Reading Example (Unix)**

```
char buf[512];
int i;
int f = open("myfile",O_RDONLY);
for(i=0; i<100; i++) {
  read(f,(void \star)buf, 512);
}
close(f);
```
Read the first 100 ∗ 512 bytes of a file, 512 bytes at a time.

CS350 Operating Systems Winter 2014

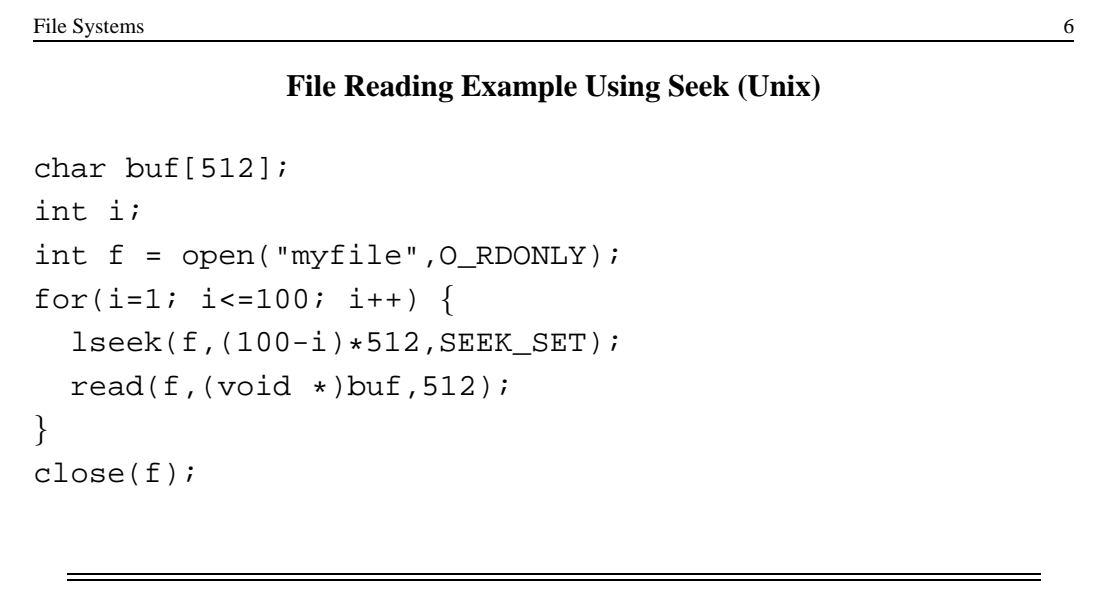

Read the first 100 ∗ 512 bytes of a file, 512 bytes at a time, in reverse order.

File Systems 7

# **File Reading Example Using Positioned Read**

```
char buf[512];
int i;
int f = open("myfile",O_RDONLY);
for(i=0; i<100; i+=2) {
  pread(f,(void *)buf,512,i*512);
}
close(f);
```
Read every second 512 byte chunk of a file, until 50 have been read.

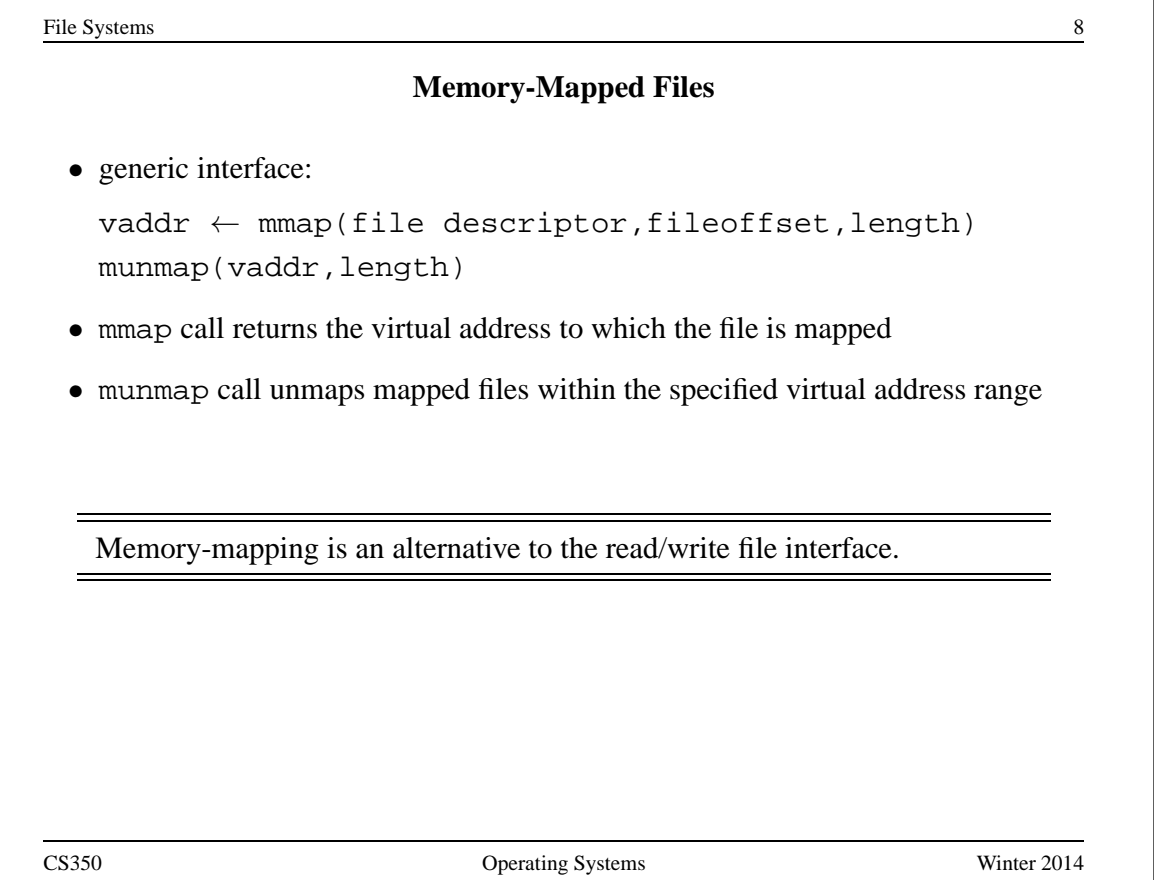

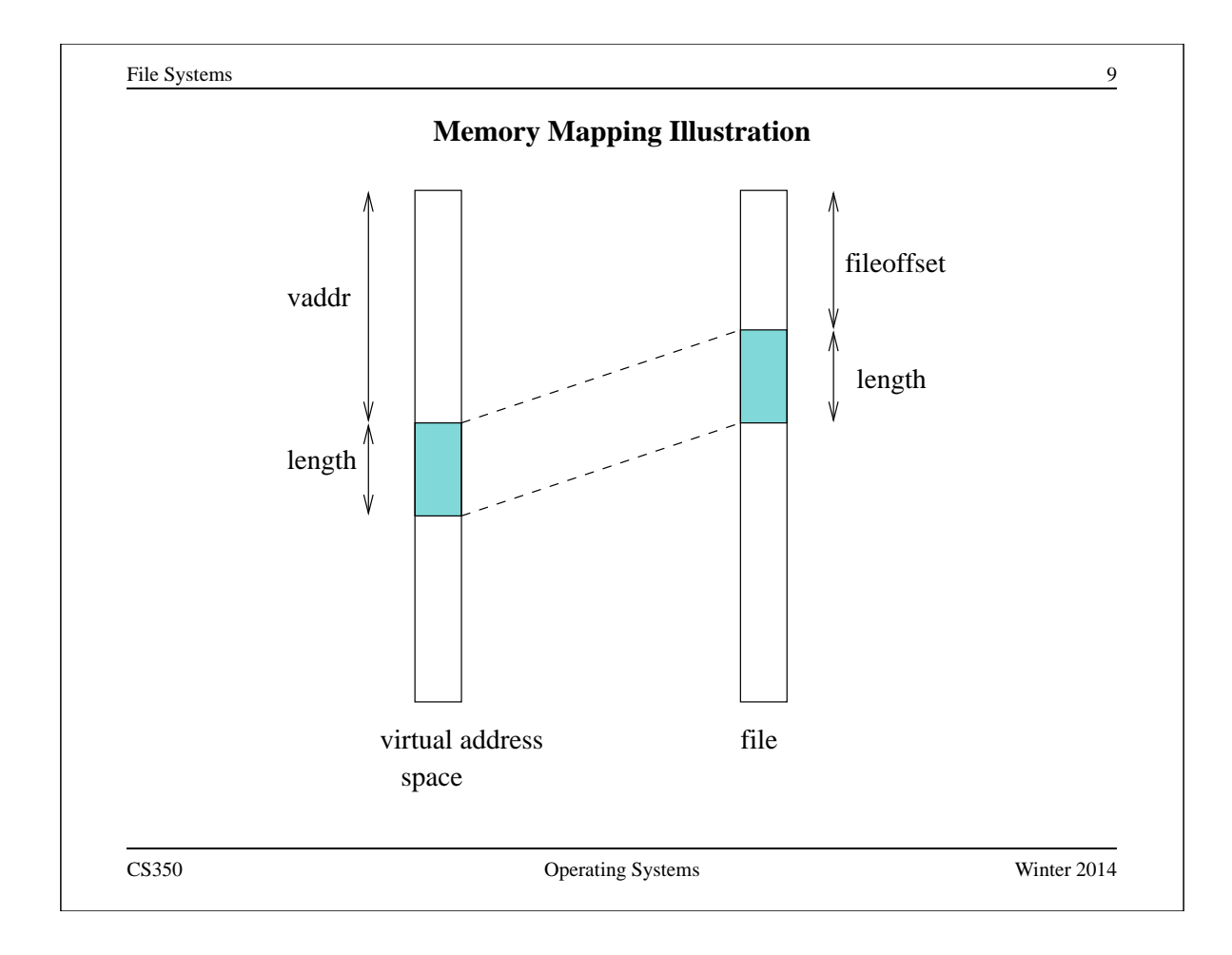

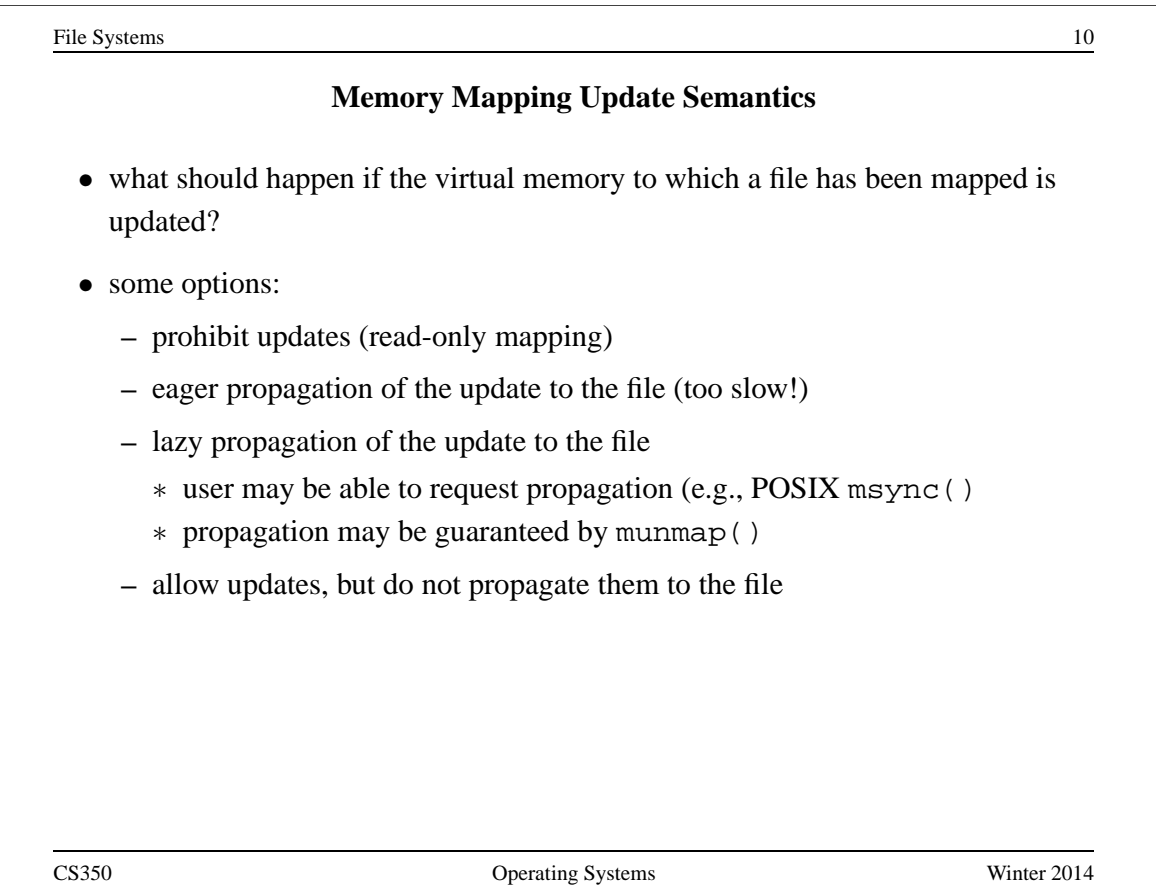

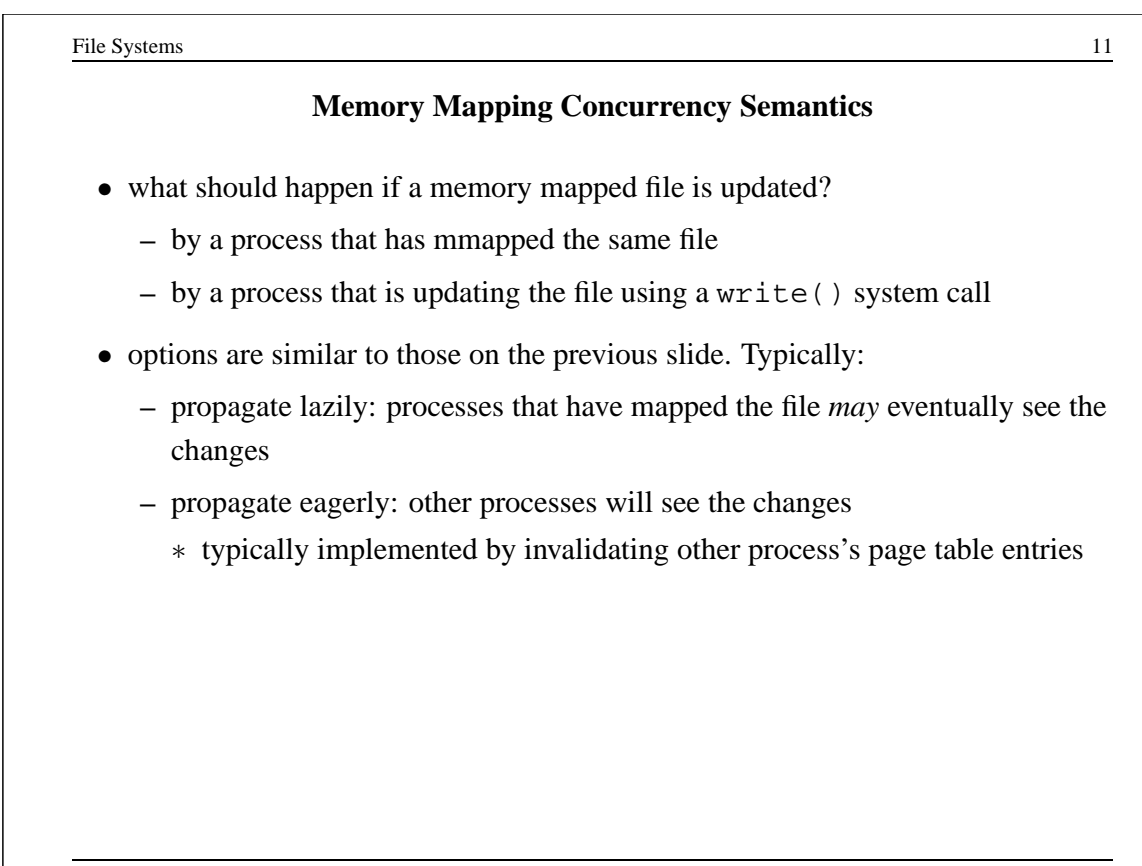

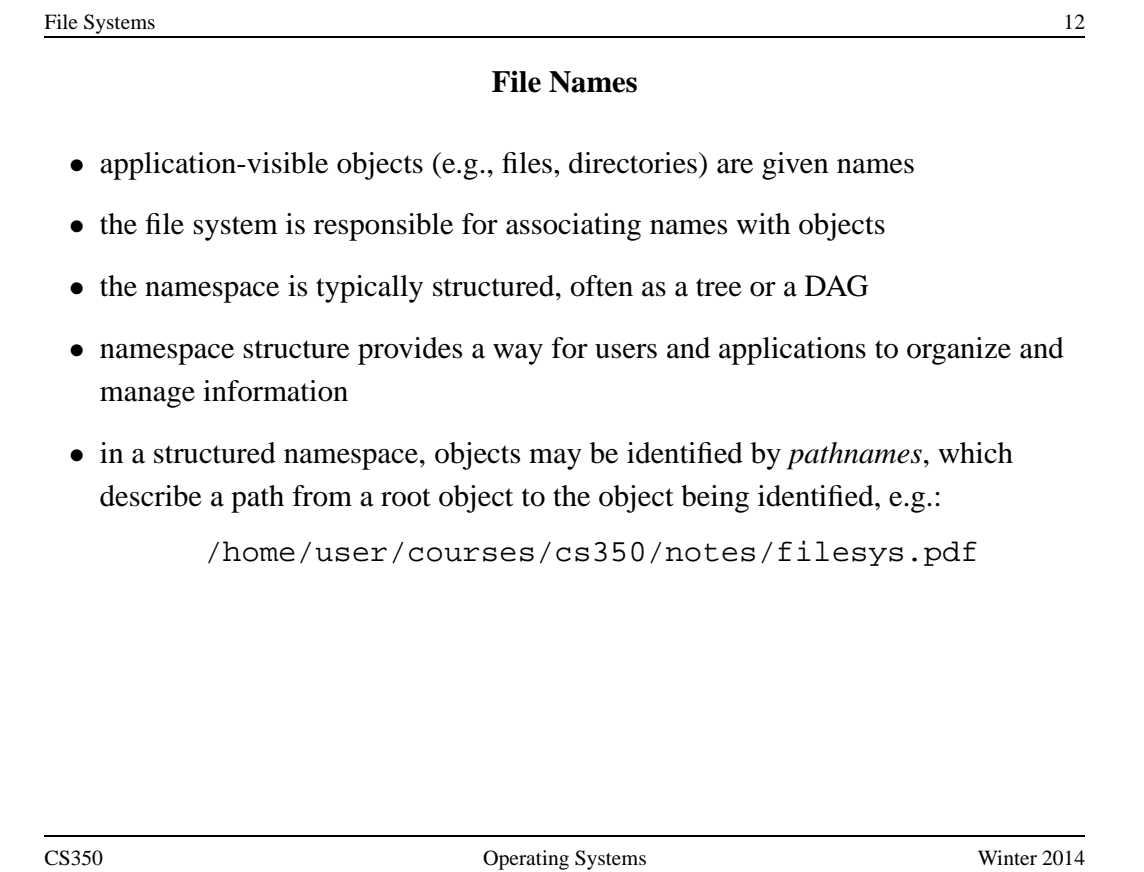

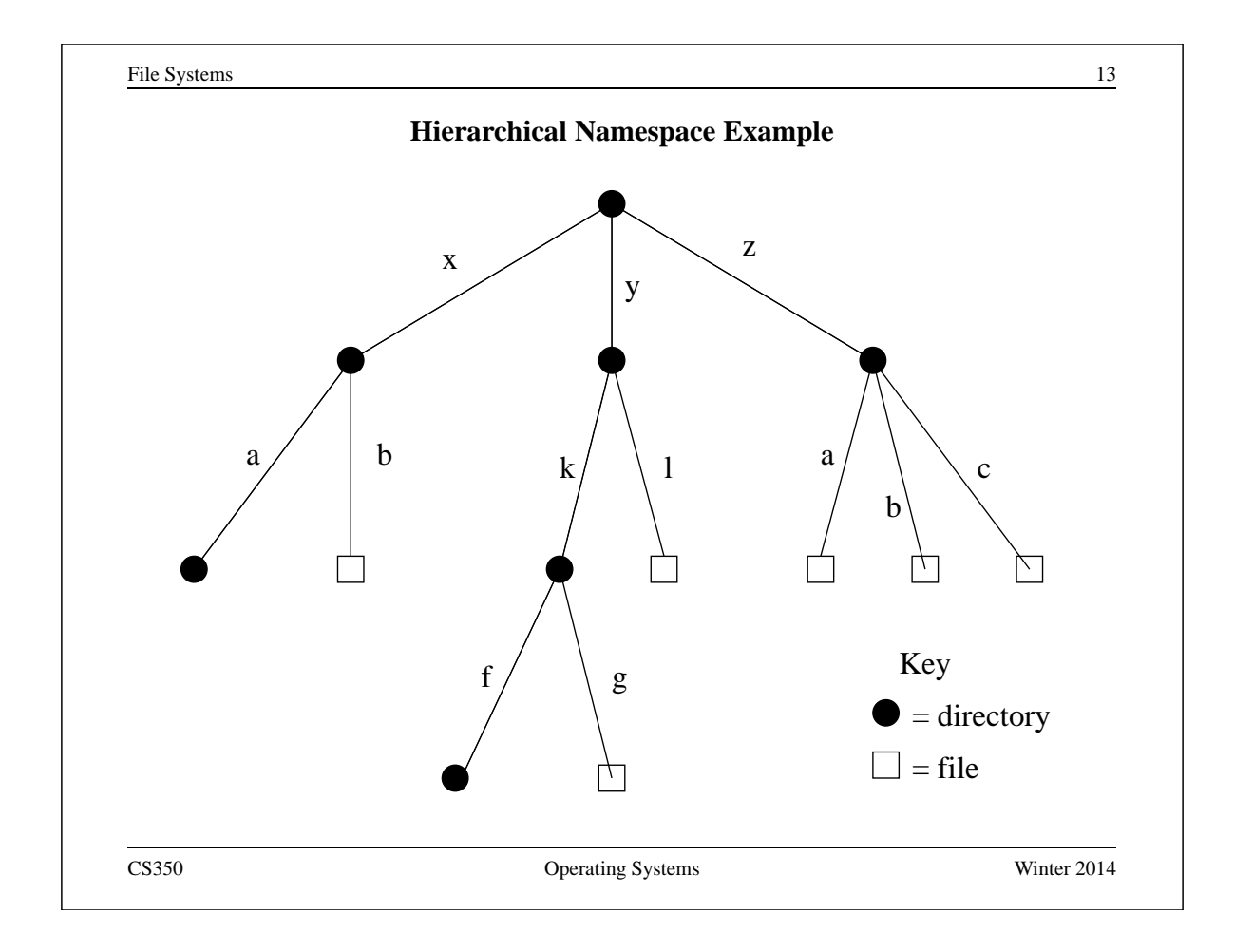

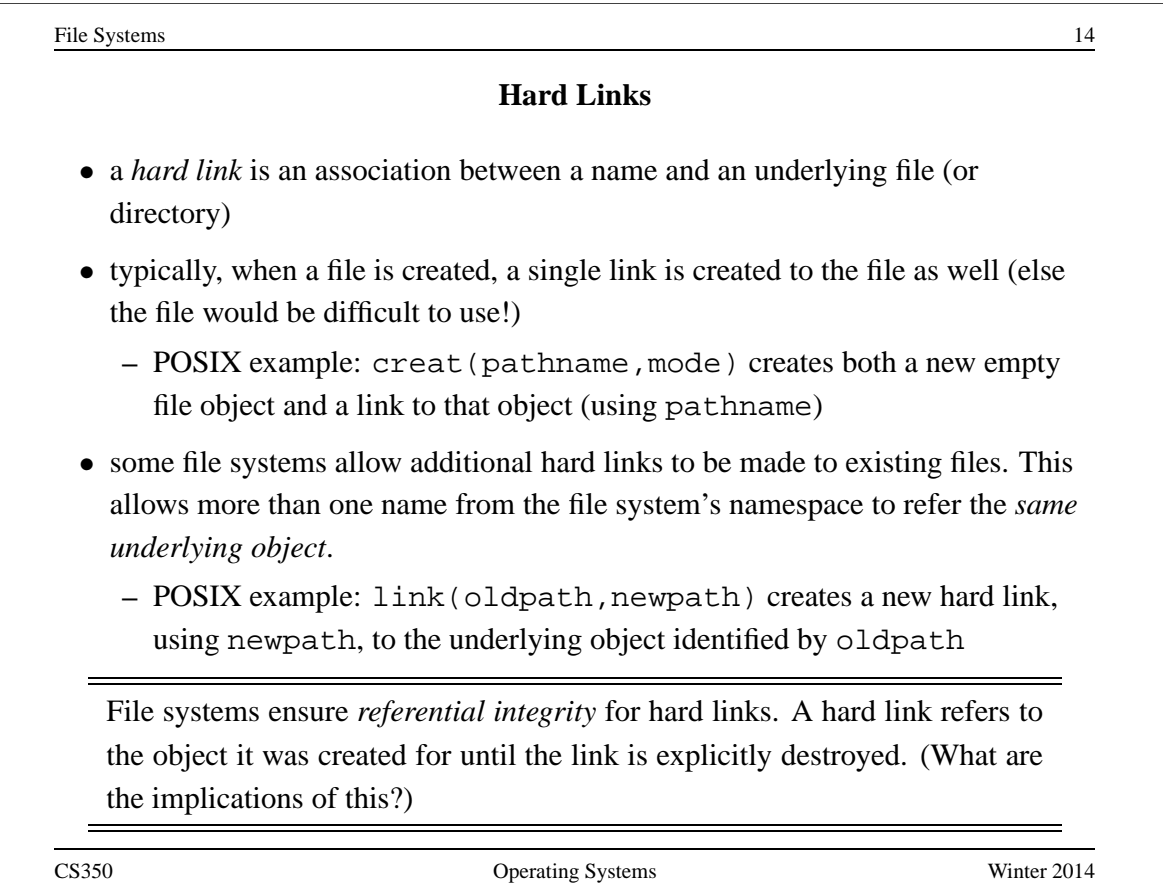

## **Symbolic Links**

• a *Symbolic link*, or *soft link*, is an association between two names in the file namespace. Think of it is a way of defining a synonym for a filename.

- **–** symlink(oldpath,newpath) creates a symbolic link from newpath to oldpath, i.e., newpath becomes a synonym for oldpath.
- symbolic links relate filenames to filenames, while hard links relate filenames to underlying file objects!

• referential integrity is *not* preserved for symbolic links, e.g., the system call above can succeed even if there is no object named oldpath

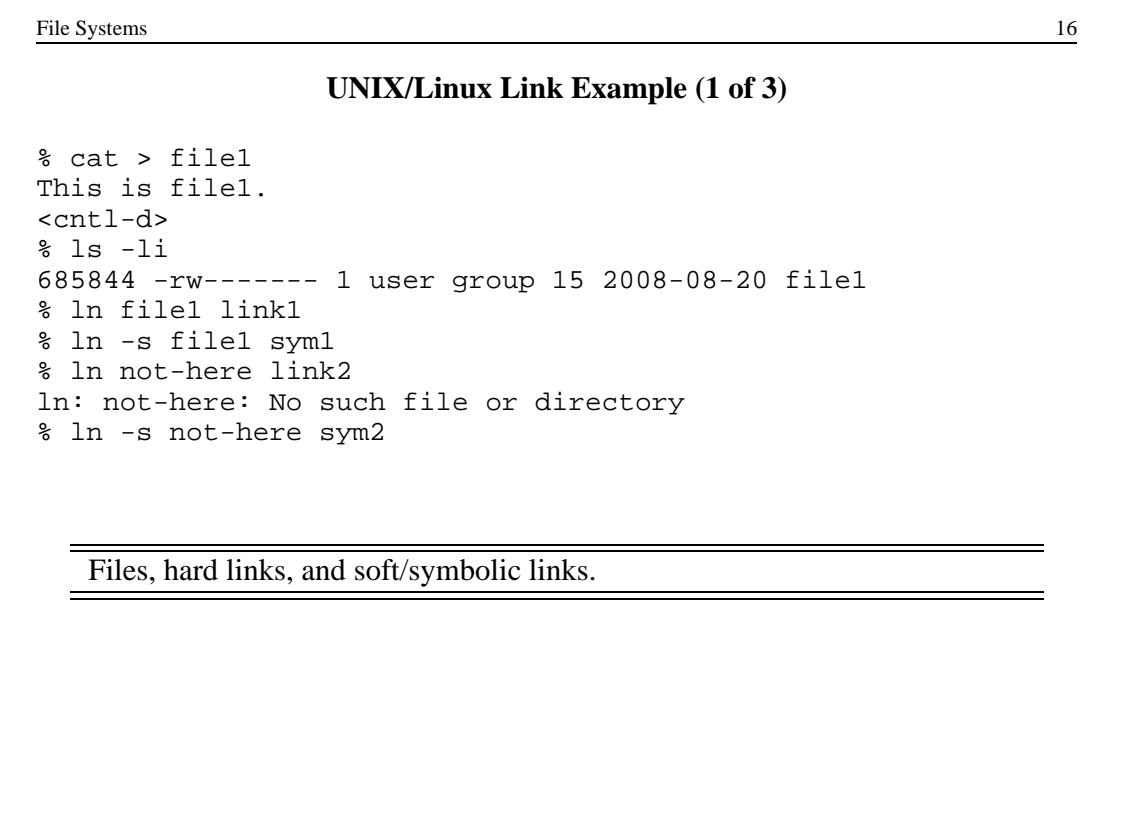

File Systems 17

### **UNIX/Linux Link Example (2 of 3)**

% ls -li 685844 -rw------- 2 user group 15 2008-08-20 file1 685844 -rw------- 2 user group 15 2008-08-20 link1 685845 lrwxrwxrwx 1 user group 5 2008-08-20 sym1 -> file1 685846 lrwxrwxrwx 1 user group 8 2008-08-20 sym2 -> not-here % cat file1 This is file1. % cat link1 This is file1. % cat sym1 This is file1. % cat sym2 cat: sym2: No such file or directory % /bin/rm file1

Accessing and manipulating files, hard links, and soft/symbolic links.

```
File Systems 18
                 UNIX/Linux Link Example (3 of 3)
% ls -li
685844 -rw------- 1 user group 15 2008-08-20 link1
685845 lrwxrwxrwx 1 user group 5 2008-08-20 sym1 -> file1
685846 lrwxrwxrwx 1 user group 8 2008-08-20 sym2 -> not-here
% cat link1
This is file1.
% cat sym1
cat: sym1: No such file or directory
% cat > file1
This is a brand new file1.
<cntl-d>
% ls -li
685847 -rw------- 1 user group 27 2008-08-20 file1
685844 -rw------- 1 user group 15 2008-08-20 link1
685845 lrwxrwxrwx 1 user group 5 2008-08-20 sym1 -> file1
685846 lrwxrwxrwx 1 user group 8 2008-08-20 sym2 -> not-here
% cat link1
This is file1.
% cat sym1
This is a brand new file1.
   Different behaviour for hard links and soft/symbolic links.
```
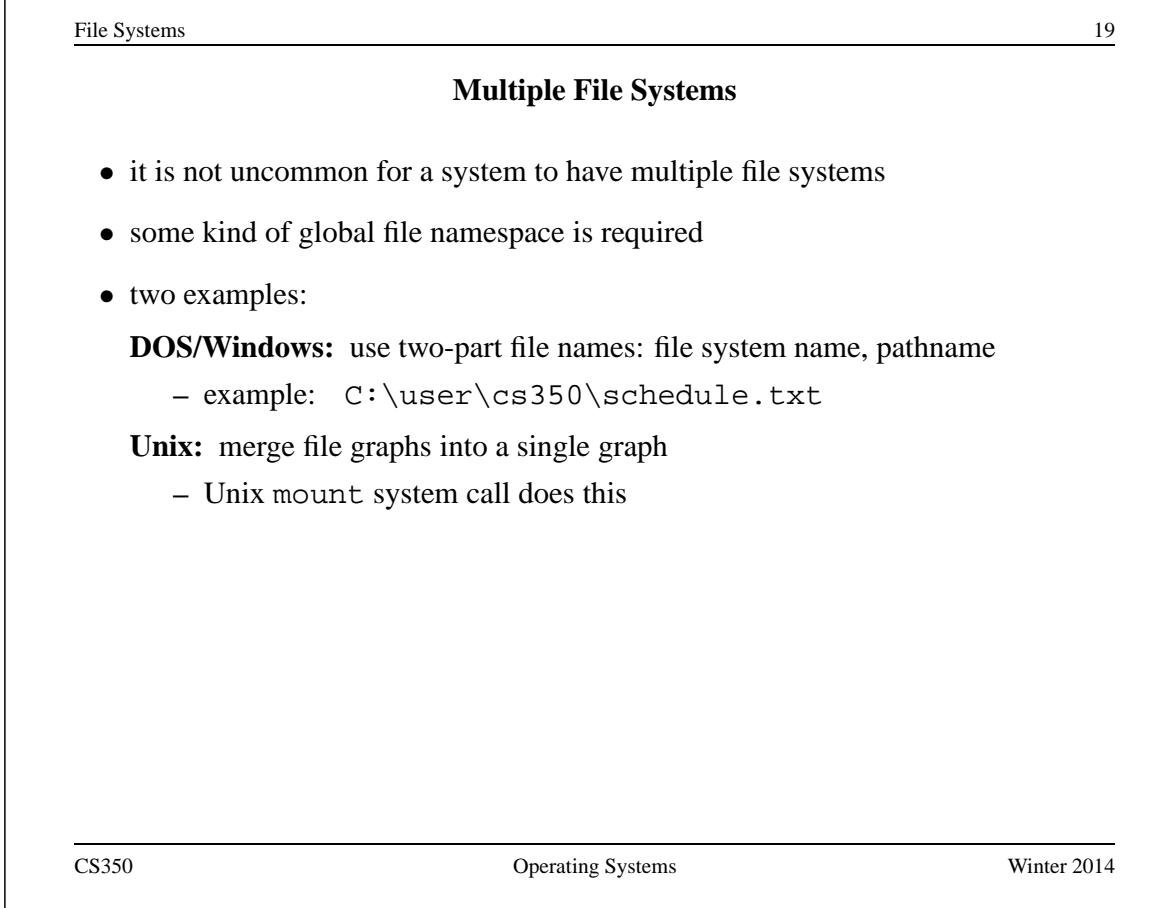

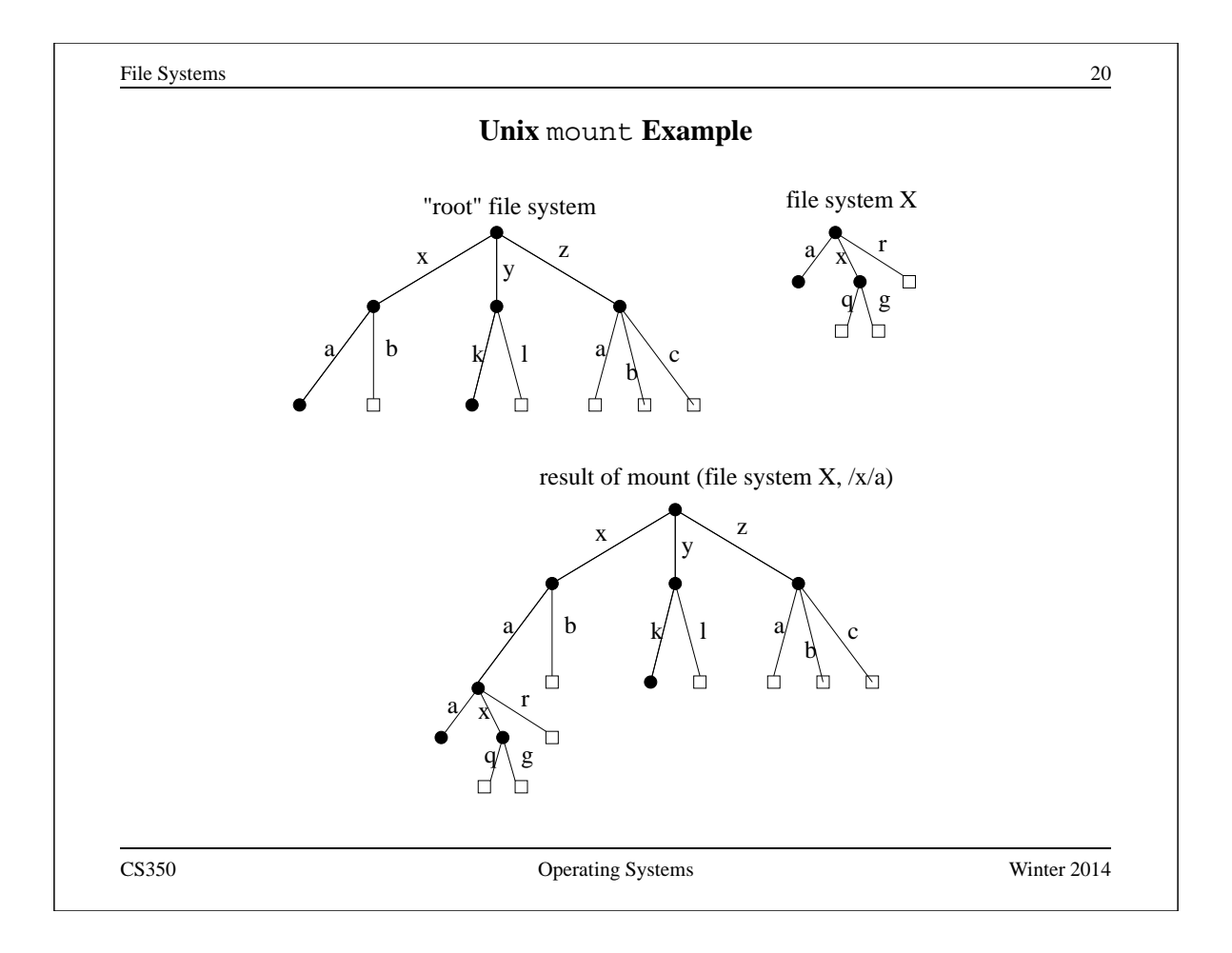

## **Links and Multiple File Systems**

- a hard link associates a name in the file system namespace with a file in that file system
- typically, hard links cannot cross file system boundaries
- for example, even after the mount operation illustrated on the previous slide, link ( $/x/a/x/g$ ,  $/z/d$ ) would result in an error, because the new link, which is in the root file system refers to an object in file system X
- soft links do not have this limitation
- for example, after the mount operation illustrated on the previous slide:
	- **–** symlink(/x/a/x/g,/z/d) would succeed
	- **–** open(/z/d) would succeed, with the effect of opening /z/a/x/g.
- even if the symlink operation were to occur *before* the mount command, it would succeed

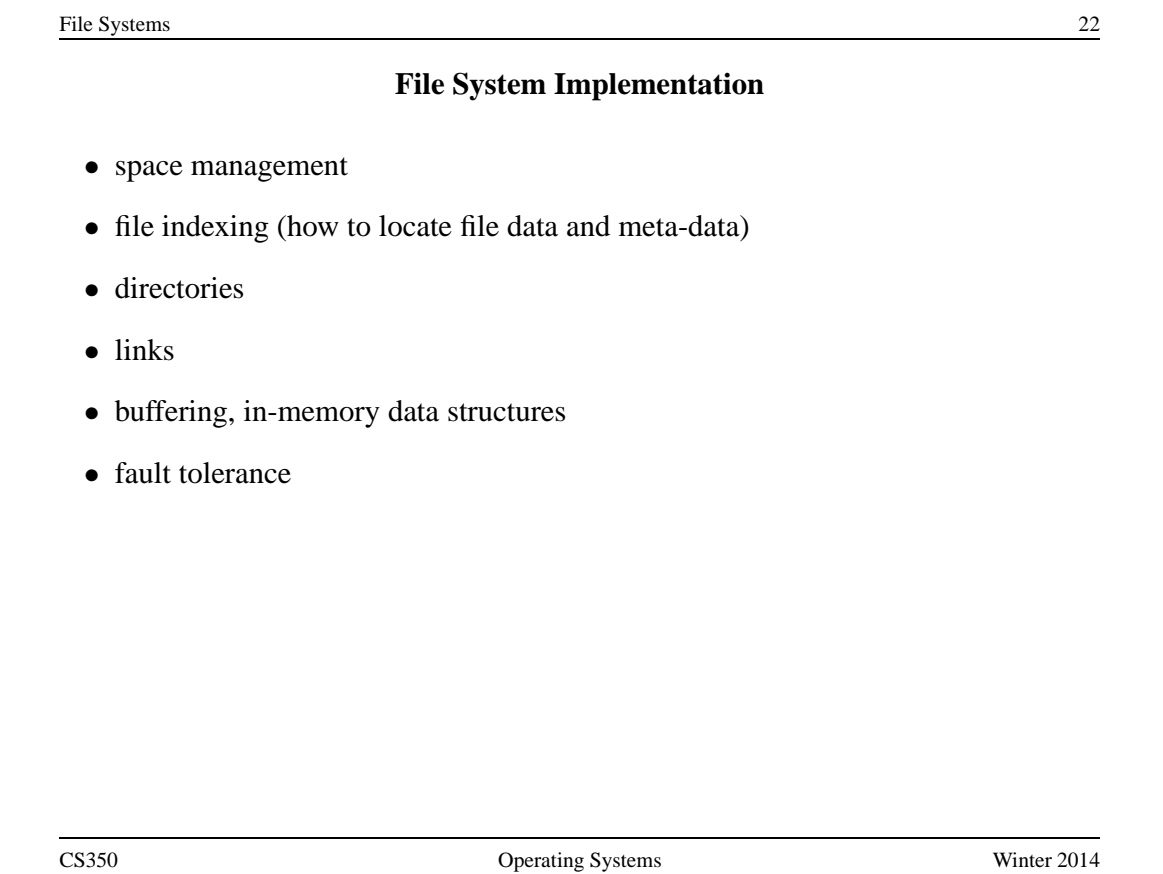

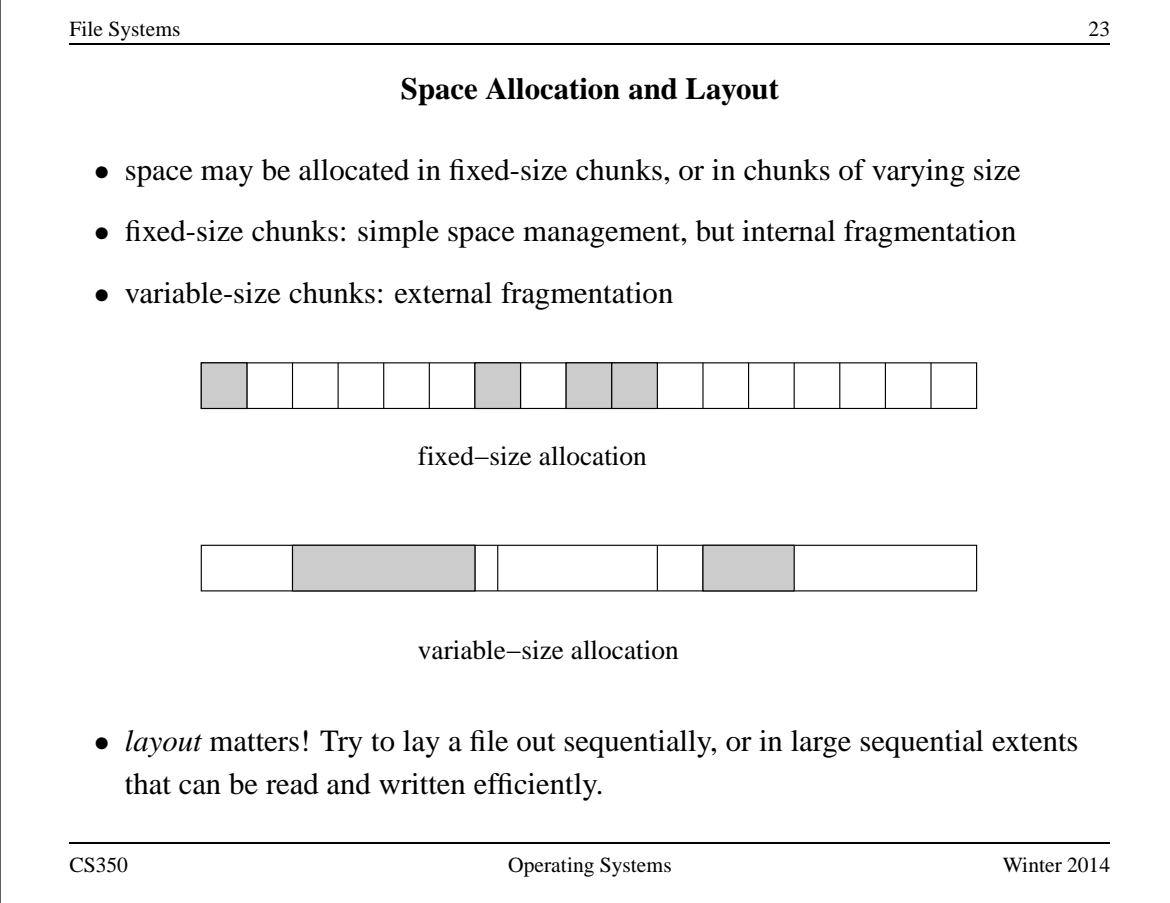

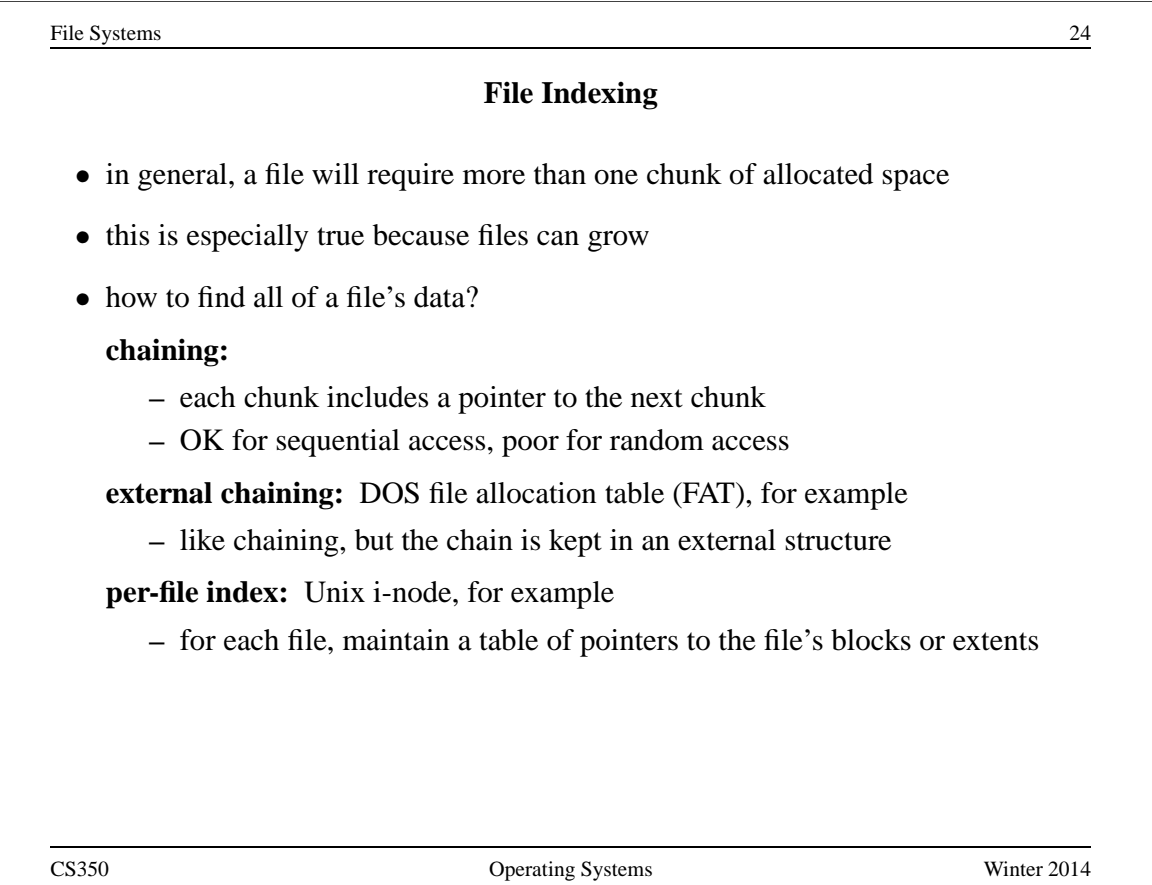

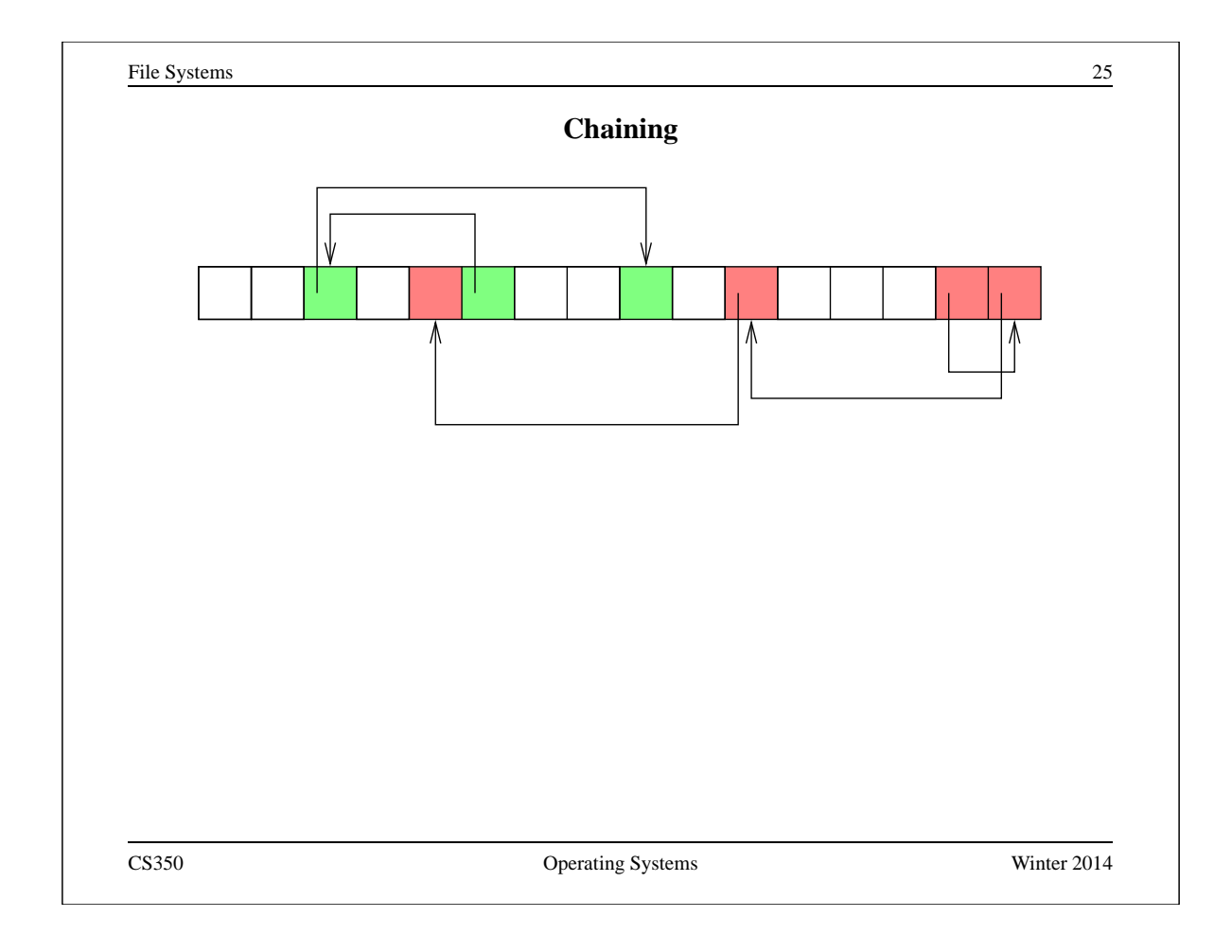

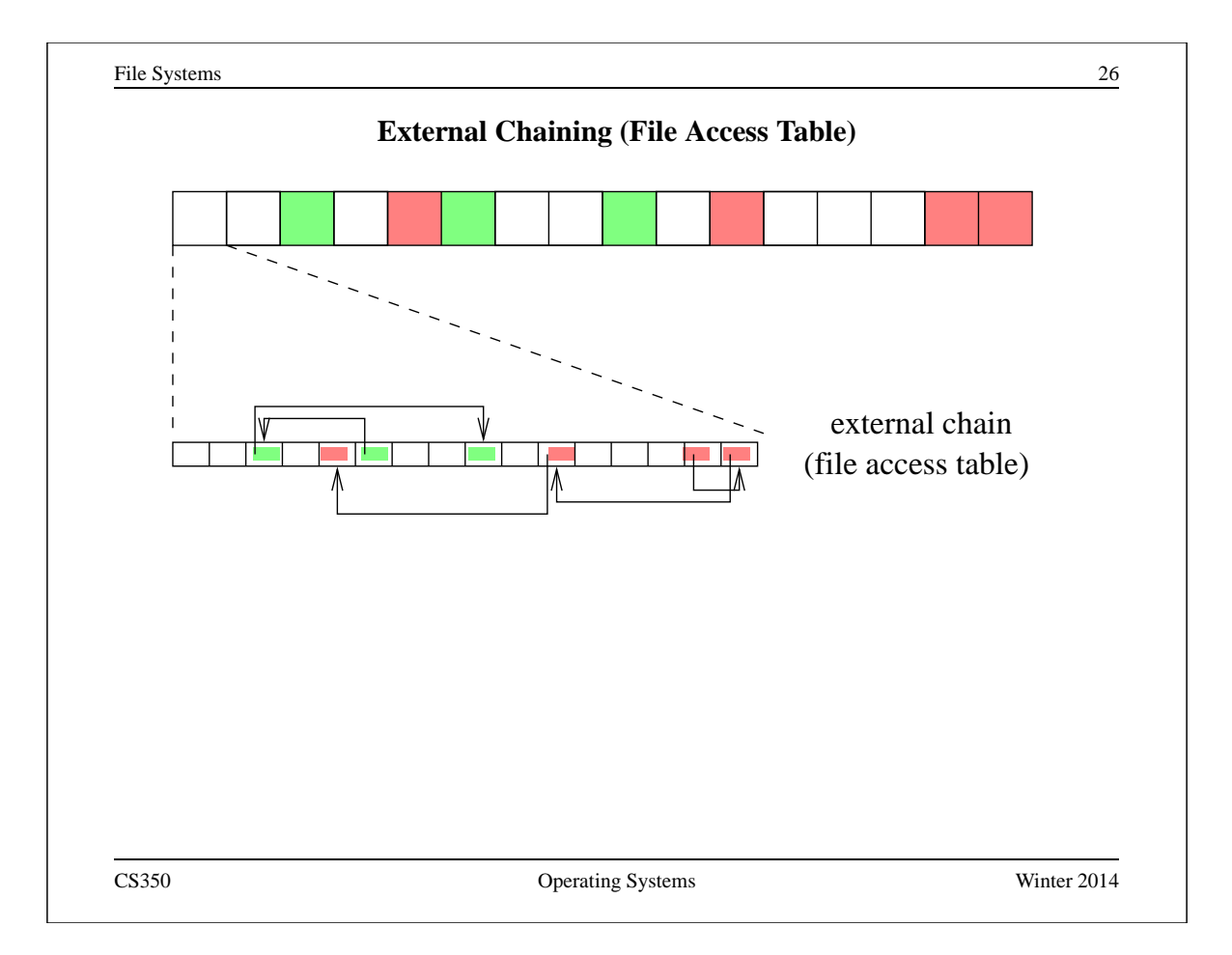

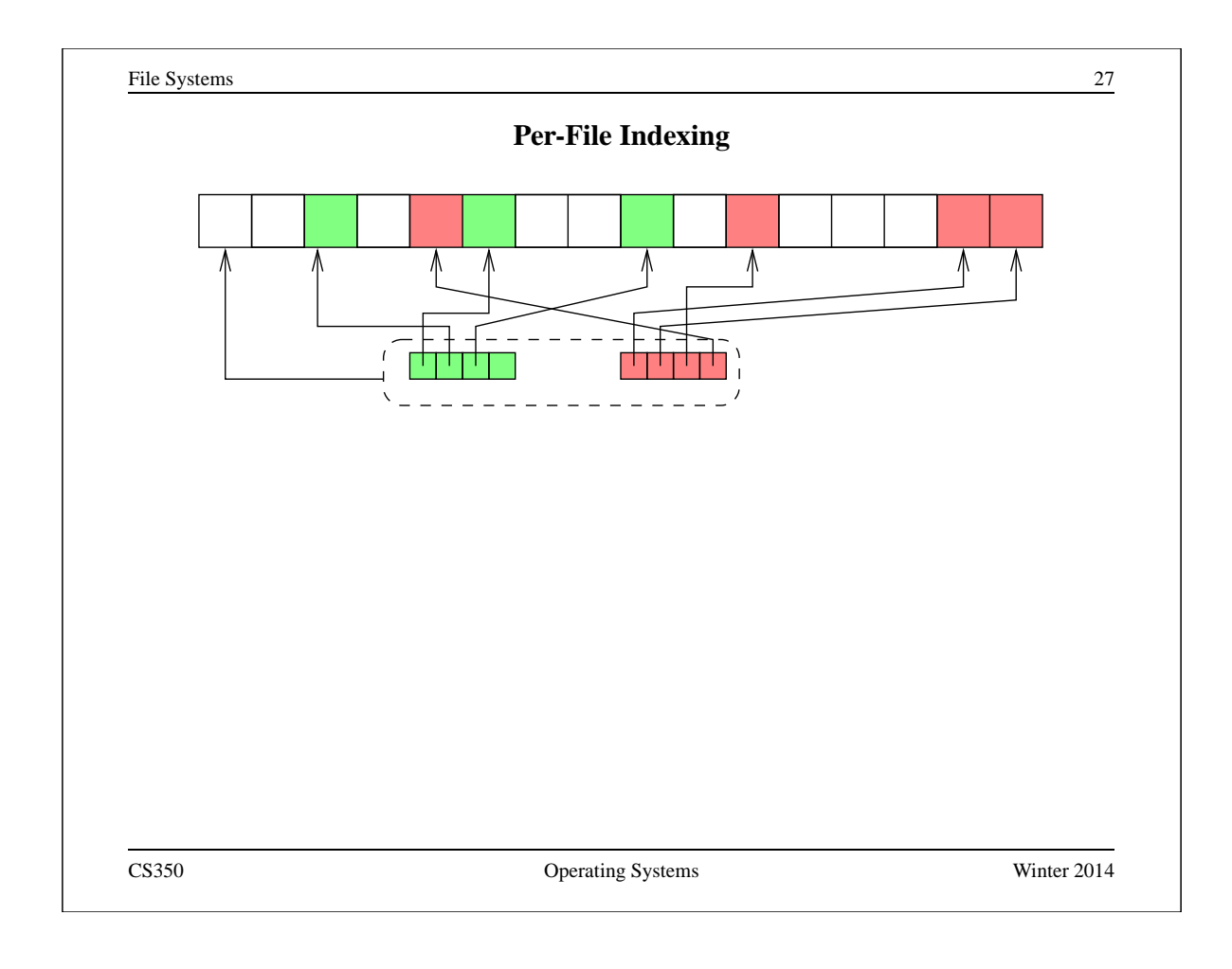

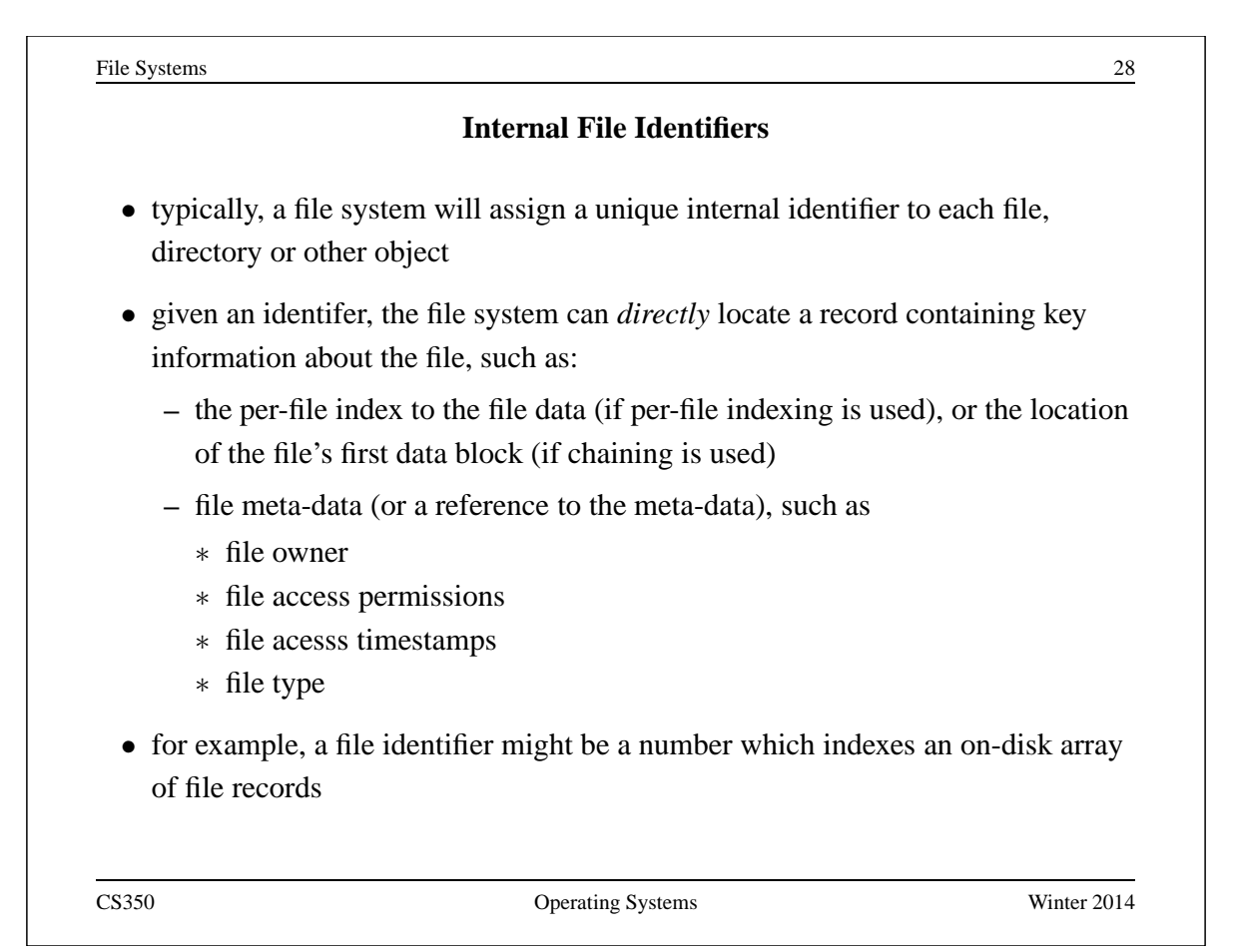

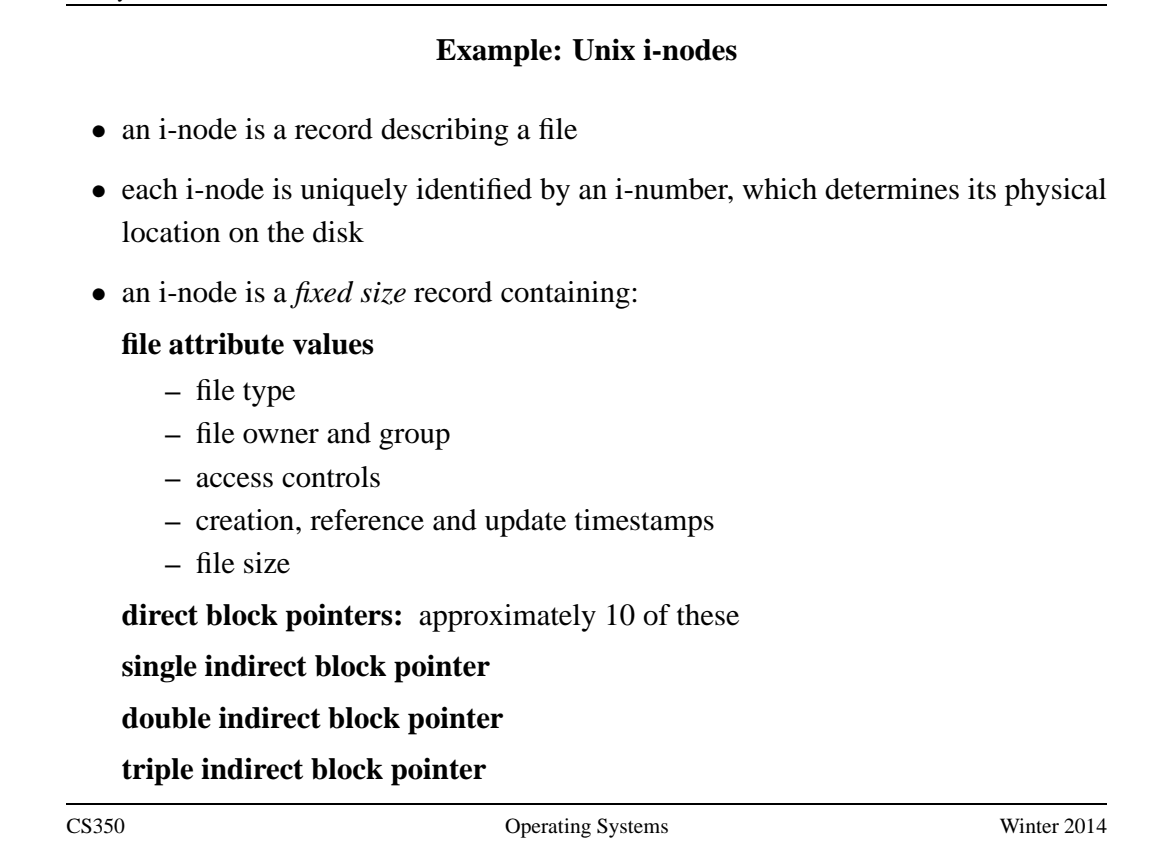

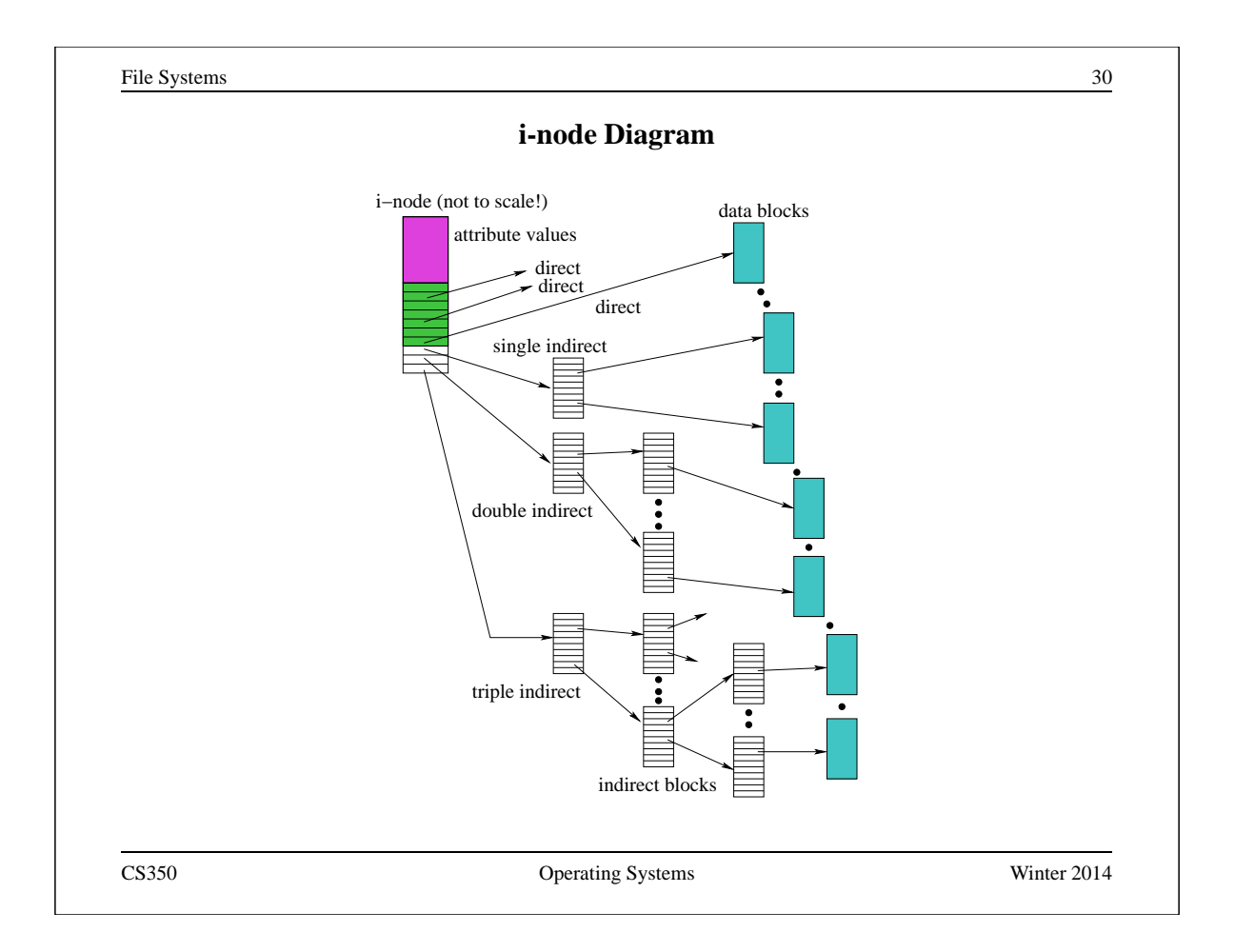

#### **Directories**

- A directory consists of a set of entries, where each entry is a record that includes:
	- **–** a file name (component of a path name)
	- **–** the internal file identifier (e.g., i-number) of the file
- A directory can be implemented as a special type of file. The directory entries are the contents of the file.
- The file system should not allow directory files to be directly written by application programs. Instead, the directory is updated by the file system as files are created and destroyed

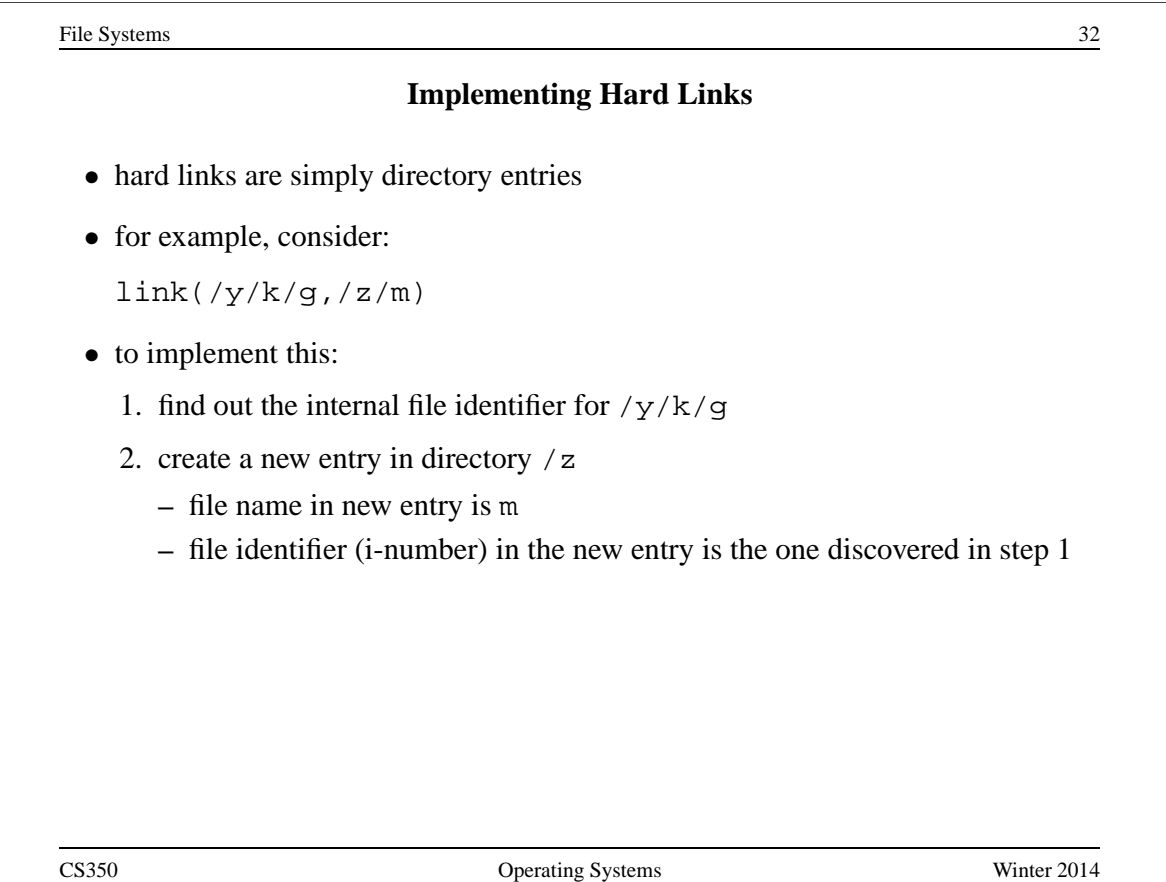

## **Implementing Soft Links**

- soft links can be implemented as a special type of file
- for example, consider:

symlink(/y/k/g,/z/m)

- to implement this:
	- **–** create a new *symlink* file
	- **–** add a new entry in directory /z
		- ∗ file name in new entry is m
		- ∗ i-number in the new entry is the i-number of the new symlink file
	- **–** store the pathname string "/y/k/g" as the contents of the new symlink file
- change the behaviour of the open system call so that when the symlink file is encountered during open ( $/z/m$ ), the file  $/y/k/g$  will be opened instead.

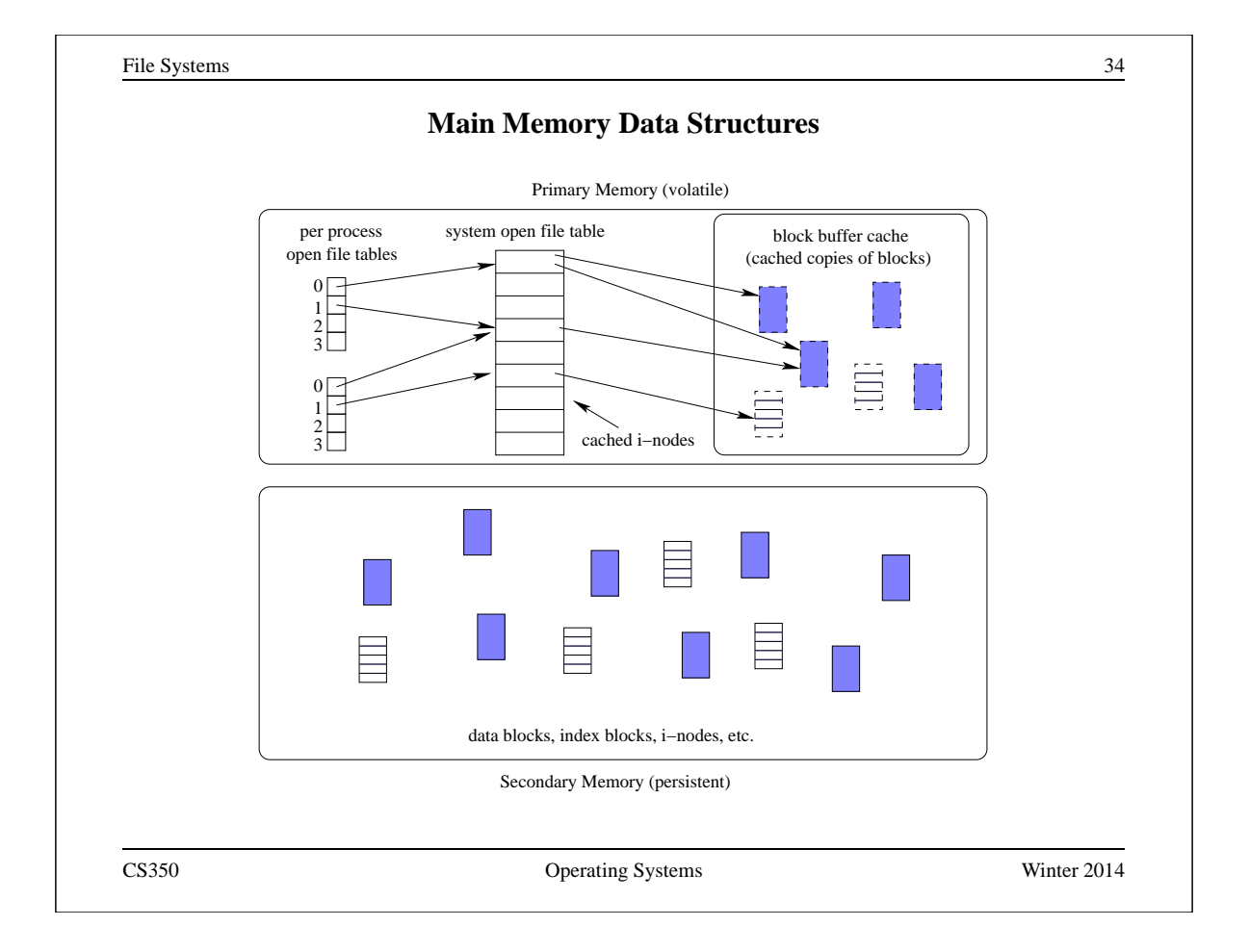

# **Problems Caused by Failures**

- a single logical file system operation may require several disk I/O operations
- example: deleting a file
	- **–** remove entry from directory
	- **–** remove file index (i-node) from i-node table
	- **–** mark file's data blocks free in free space index
- what if, because of a failure, some but not all of these changes are reflected on the disk?

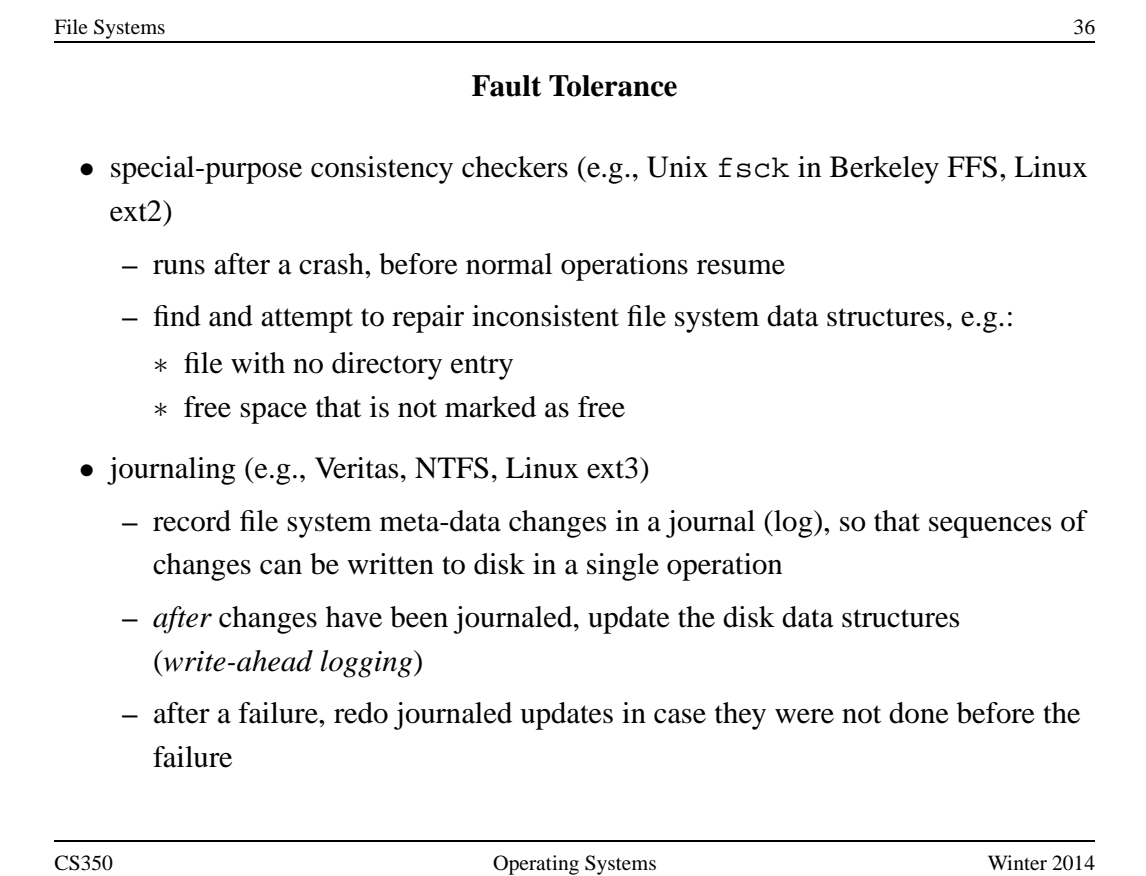